## PUC-Rio – Software Básico – INF1018 Prova 2 – Turmas 3WA e 3WB – 24/11/2022

- 1. (3,0 pontos) No formato IEEE 754, números com um ponto flutuante são representados através de um sinal, um expoente e uma parte fracionária de 1, 8 e 23 bits ou 1, 11 e 52 bits para números do tipo float e double respectivamente. Considere um novo padrão de números reais de 16 bits que utiliza o mesmo algoritmo de codificação do que o formato IEEE 754, porém os campos sinal, expoente e fração possuem 1, 5, 10 bits respectivamente. Escreva em hexadecimal os seguintes números decimais neste novo padrão de 16 bits, justificando o resultado com as contas necessárias.
	- (a) 513,0
	- (b) 0,6

ATENÇÃO: Resultados sem justificativas  $N\tilde{A}O$  serão considerados.

2. (2,0 pontos) Considere o disassembly obtido abaixo através do programa objdump com opção  $-d$  como feito nos laboratórios e no trabalho:

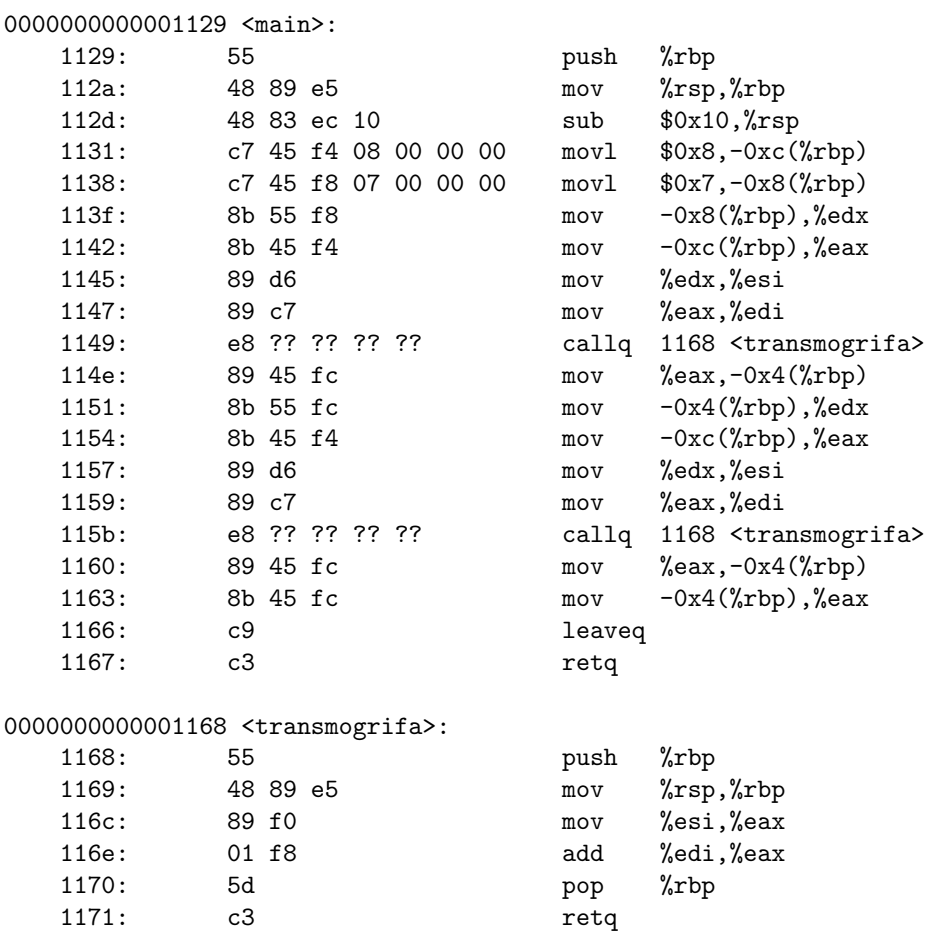

Considerando que a máquina de execução seja little-endian com as convenções de alinhamento e chamada do Linux no IA-64 vistas em sala, determine os valores correspondentes às lacunas (??) acima. Vocˆe deve determinar byte a byte em hexadecimal o valor das posi¸c˜oes 114A a 114D e 115C a 114F.

Resultados sem justificativas não serão considerados.

3. Traduza as funções boba e foo abaixo para assembly IA-64 (o assembly visto em sala), utilizando as regras usuais de alinhamento, passagem de parâmetros, salvamento de registradores e resultados em C/linux. Traduza o mais diretamente possível o código de C para assembly.

Comente seu código!

```
(a) (1,5 pontos)
   float boba (float v, float li) {
      return v + li;
   }
(b) (3,5 pontos)
   #define TAM 5
   struct S { short s; float f; };
   double foo (struct S st[], float lim) {
      int i;
      double acc = 0.0;
      for (i=0; i<TAM; i++) {
          st[i].s = i;acc += boba(st[i].f, lim);}
      return acc;
   }
```
Boa Prova!